**Available Expressions Analysis** – (forward analysis – largest solution) (L, ⊑, ⊔, ⊥, ⊤) = (P(**AExp\*** ), ⊇, ∩, **AExp\*** , ∅) **Reaching Definitions Analysis** – (forward analysis – smallest solution)  $(L, \subseteq, \sqcup, \perp, \top) = (P(Var_* \times Lab_*^2), \subseteq, \cup, \emptyset, Var_* \times Lab_*^2)$ **Very Busy Expressions Analysis** – (backward analysis – largest solution) (L, ⊑, ⊔, ⊥, ⊤) = (P(**AExp\*** ), ⊇, ∩, **AExp\*** , ∅) **Live Variables Analysis** – (backward analysis – smallest solution)  $(L, \sqsubseteq, \sqcup, \bot, \top) = (P(Var_*) , \subseteq, \cup, \emptyset, Var_*)$ **Bottom e Top su reticoli completi:** (*P*(*S*), ⊆) ⇒ ⊥ = ∅, ⊤ = *S*  $(P(S), ⊇) \Rightarrow ⊥ = S, ⊤ = ∅$ **Interpretazione Astratta**  $p \nvert v_1 \sim v_2$  un programma p specifica come un valore  $v_1$  si trasforma in un altro valore  $v_2$ . p ⊢ l<sub>1</sub> ⊳ l<sub>2</sub> un programma p specifica come una proprietà l<sub>1</sub> si trasforma in un altra proprietà l<sub>2</sub>. **Relazione di Correttezza**  $R: V \times L \rightarrow \{true, false\}$  (è vera quando il valore ha la proprietà indicata)| $\zeta(m) = \Pi\{m' | \gamma(m) = \gamma(m')\}$  $(v_1 R l_1) \wedge (p \vdash v_1 \leadsto v_2) \wedge (p \vdash l_1 \rhd l_2) \Rightarrow (v_2 R l_2)$ Nota: (v R l) è come scrivere R(v, l) proprietà:  $(v R l_1) \wedge (l_1 \sqsubseteq l_2) \Rightarrow (v R l_2)$ (∀l ∈ L' ⊆ L : v R l) ⇒ v R (⊓L')  $(v R T)$  $(v R l_1) \wedge (v R l_2) \Rightarrow (v R (l_1 \sqcap l_2))$ **Funzione di Rappresentazione**  $β: V \rightarrow L$  (restituisce la proprietà che meglio descrive il valore)  $(\beta(v_1) \sqsubseteq l_1) \land (p \vdash v_1 \rightsquigarrow v_2) \land (p \vdash l_1 \rhd l_2) \Rightarrow (\beta(v_2) \sqsubseteq l_2)$ v  $R_{\rm g}$  1 iff β(v)  $\sqsubseteq$  l  $\beta_{R}(v) = \Box \{1 | v R 1\}$ **Punti Fissi**  $Fix(f) = \{1 | f(1) = 1\}$  (insieme dei punti fissi l)  $Red(f) = \{1 | f(1) \sqsubseteq 1\}$  (f è riduttiva rispetto ad l)  $Ext(f) = \{1 | f(1) \supseteq 1\}$  (f è estensiva rispetto ad l) *lfp*(f) =  $\Box$ Fix(f) =  $\Box$ Red(f) ∈ Fix(f) ⊆ Red(f) (least fixed point)  $gfp(f) = \Box Fix(f) = \Box Ext(f) \in Fix(f) \subseteq Ext(f)$  (greatest fixed point)  $\bot \sqsubseteq f^{n}(\bot) \sqsubseteq \sqcup_{n} f^{n}(\bot) \sqsubseteq \mathit{lfp}(f) \sqsubseteq \mathit{gfp}(f) \sqsubseteq \sqcap_{n} f^{n}(\top) \sqsubseteq f^{n}(\top) \sqsubseteq \top$  ${\bf Sequenza\ di\ element\ i}$   $({\rm l^{\circ}}_{\rm n})_{\rm n}}$  $\phi: L \times L \to L$  (funzione totale su l)  $l_{n}^{\varphi}=l_{n}$ se  $n = 0$  $l_{n}^{\phi} = l_{n-1}^{\phi} \phi l_{n}$ se  $n > 0$ **Operatore di Upper Bound** Ǔ  $l_1 \sqsubseteq (l_1 \cup l_2)$  $l_2 \sqsubseteq (l_1 \cup l_2)$  $(\int_{0}^{U} \theta)_{n}$  è una catena ascendente  $(\int_{0}^{U} \theta \leq \int_{0}^{U} \theta_{n+1})$  $l_{n}^{\mathbb{U}} \sqsupseteq \sqcup \{l_{1}, 1_{2}, ..., l_{n}\}$ **Operatore di Widening** ∇: L x L → L  $\nabla$  è un operatore di upperbound e la catena ascendente (l<sup>v</sup><sub>n</sub>)<sub>n</sub> stabilizza  $lfp_{\nabla}(f) = f^m_{\nabla}$ (m è il punto nel quale la catena stabilizza:  $f^{m}_{\nabla} = f^{m+1}$  $_{\nabla} = ...$  $l_{n}^{\nabla} = l_{n}$ se  $n = 0$ l  $\sum_{n=1}^{\nabla} 1_{n} \nabla 1_n$ se  $n > 0$  $l_{n}^{\nabla} \sqsubseteq l_{n+1}^{\nabla}$  (catena ascendente) **Operatore di Narrowing** ∆: L x L → L  $l_2 \sqsubseteq l_1 \Rightarrow l_2 \sqsubseteq (l_1 \Delta l_2)$ )  $\sqsubseteq$  1<sub>1</sub> e la catena discendente (1<sup>∆</sup><sub>n</sub>)<sub>n</sub> stabilizza  $l_n^{\Delta} = l_n$ se  $n = 0$  $l_{n}^{\Delta}=l_{n-1}^{\Delta}\Delta l_{n}$ se  $n > 0$  $l_{n}^{\Delta} \sqsupseteq l_{n+1}^{\Delta}$  (catena discendente) **Connessione di Galois** (L, α, γ, M) connessione tra i due reticoli completi (L, ⊑) e (M, ⊑) condizioni:  $\alpha: L \to M$  e γ:  $M \to L$  sono funzioni monotone γ ∘ α ⊒ λl.l α ∘ γ ⊑ λm.m proprietà:  $γ(m) = ∪{1 | α(l) ⊆ m}$ ;  $γ(T) = T$ ;  $γ$ è completamente moltiplicativa  $\alpha(1) = \Box \{m \mid l \sqsubseteq \gamma(m)\}$  ;  $\alpha(\bot) = \bot$  ;  $\alpha \in \text{completamente addittiva}$ γ ∘ α ∘ γ = γ α ∘ γ ∘ α = α **Inserzione di Galois** (L, α, γ, M) connessione tra i due reticoli completi (L, ⊑) e (M, ⊑) condizioni:  $\alpha: L \to M$  e γ:  $M \to L$  sono funzioni monotone γ ∘ α ⊒ λl.l α ∘ γ = λm.m proprietà:  $\alpha$  è suriettiva:  $\forall m \in M : \exists l \in L : \alpha(l) = m$  $γ$  è iniettiva:  $√m₁, m₂ ∈ M : γ(m₁) = γ(m₂) ⇒ m₁ = m₂$  $γ$  rispetta l'ordinamento:  $∀m_1, m_2 ∈ M : γ(m_1) ⊆ γ(m_2) ⇔ m_1 ⊆ m_2$ **Adgiunzione** una adjunzione è una connessione di Galois  $\alpha: L \to M$  e γ:  $M \to L$  sono funzioni totali  $\alpha(1) \sqsubseteq m \Leftrightarrow 1 \sqsubseteq \gamma(m)$ **Operatore di riduzione** ς: M → M rimuove elementi di M in modo tale da trasformare la connessione di Galois (L, α, γ, M) nell'inserzione (L, α, γ, ς(M))  $c(M) = (\{c(m) | m \in M\}, \sqsubseteq_M)$ ς(m) = α(γ(m)) α[L] = ς(M) **Funzione di estrazione** η: V → D se  $L = (P(D), \subseteq) \implies (P(V), \alpha_{\eta}, \gamma_{\eta}, P(D))$  $\alpha_{\eta}(V') = \cup \{\beta_{\eta}(v) \mid v \in V'\} = \{\eta(v) \mid v \in V'\}$  $\gamma_{\eta}(D') = \{ v \in V' \mid \beta_{\eta}(v) \subseteq D' \} = \{ v \mid \eta(v) \in D' \}$  $V' \subseteq V$  ;  $D' \subseteq D$  $\varsigma_{\eta}(D') = D' \cap \eta[V]$ **Relazioni di correttezza** se esiste una connessione di Galois (L, α, γ, M) possiamo scrivere: R : V x L →{*true*, *false*} (relazione di correttezza)  $S: V \times M \rightarrow \{true, false\}$  $\beta: V \to L$  (funzione di rappresentazione)  $v S m \Leftrightarrow v R (\gamma(m)) \Leftrightarrow \beta(v) \sqsubseteq \gamma(m) \Leftrightarrow (\alpha \circ \beta)(v) \sqsubseteq m$ **Metodo degli attributi indipendenti**  $(L_1 \times L_2, \alpha, \gamma, M_1 \times M_2)$  $\alpha(1_1, 1_2) = (\alpha(1_1), \alpha(1_2))$  $\gamma(m_1, m_2) = (\gamma(m_1), \gamma(m_2))$  $\alpha(l_1, l_2) \sqsubseteq (m_1, m_2)$  $\Leftrightarrow$   $(\alpha_1(1_1), \alpha_2(1_2)) \sqsubseteq (m_1, m_2)$  $\Leftrightarrow$   $(\alpha_1(1_1) \sqsubseteq m_1) \wedge (\alpha_2(1_2) \sqsubseteq m_2)$  $\Leftrightarrow$   $(l_1 \sqsubseteq \gamma_1(m_1)) \wedge (l_2 \sqsubseteq \gamma_2(m_2))$  $\Leftrightarrow$   $(l_1, l_2) \sqsubseteq (\gamma_1(m_1) \sqcap \gamma_2(m_2))$  $\Leftrightarrow$   $(l_1, l_2) \sqsubseteq \gamma(m_1, m_2)$ **Metodo relazionale** combina le seguenti connessioni di galois  $(P(V_1), \alpha_1, \gamma_1, P(D_1))$ ,  $(P(V_2), \alpha_2, \gamma_2, P(D_2))$  in  $(P(V_1 \times V_2), \alpha, \gamma, P(D_1 \times D_2))$  $\alpha(VV) = \cup \{ \alpha_1({v_1}) \times \alpha_2({v_2}) \} \cup (v_1, v_2) \in VV \}$   $VV \subseteq V_1 \times V_2$  $\gamma(DD) = \{ (v_1, v_2) | \alpha_1(\{v_1\}) \times \alpha_2(\{v_2\}) \subseteq DD \}$  DD  $\subseteq D_1 \times D_2$ **Spazio delle funzioni totali** sia (L, α, γ, M) una connessione di Galois ed S un insieme  $(S \to L, \alpha', \gamma', S \to M)$ α'(f) = α ∘ f  $γ'(g) = γ ∘ g$  $γ'(α'(f)) = γ ∘ α ∘ f ⊒ f$ α'(γ'(g)) = α ∘ γ ∘ g ⊑ g **Spazio delle funzioni monotone** date due connessioni di Galois (L<sub>1</sub>,  $\alpha_1$ ,  $\gamma_1$ , M<sub>1</sub>) e (L<sub>2</sub>,  $\alpha_2$ ,  $\gamma_2$ , M<sub>2</sub>):  $(L_1 \rightarrow L_2, \alpha, \gamma, M_1 \rightarrow M_2)$  $α(f) = α<sub>2</sub> \circ f \circ γ<sub>1</sub>$  $γ(g) = γ<sub>2</sub> ∘ g ∘ α<sub>1</sub>$  $\gamma(\alpha(f)) = (\gamma_2 \circ \alpha_2) \circ f \circ (\gamma_1 \circ \alpha_1) \sqsupseteq f$  $\alpha(\gamma(g)) = (\alpha_2 \circ \gamma_2) \circ g \circ (\alpha_1 \circ \gamma_1) \sqsubseteq g$ **Operatore di Widening indotto dalla connessione di Galois** dati: (L, α, γ, M) connessione di Galois  $e \nabla_{\mathbf{M}} : \mathbf{M} \times \mathbf{M} \to \mathbf{M}$  upperbound operator, allora:  $l_1$   $\nabla$ <sub>L</sub>  $l_2$  = γ(α( $l_1$ )  $\nabla$ <sub>M</sub> α( $l_2$ )) definisce l'operatore di upper bound  $\nabla$ <sub>L</sub> : L x L → L che è anche operatore di widening se M soddisfa la condizione di catena ascendente oppure (L,  $\alpha$ ,  $\gamma$ , M) è un'inserzione di Galois e  $\nabla_{\mathbf{M}}$  è un operatore di widening.

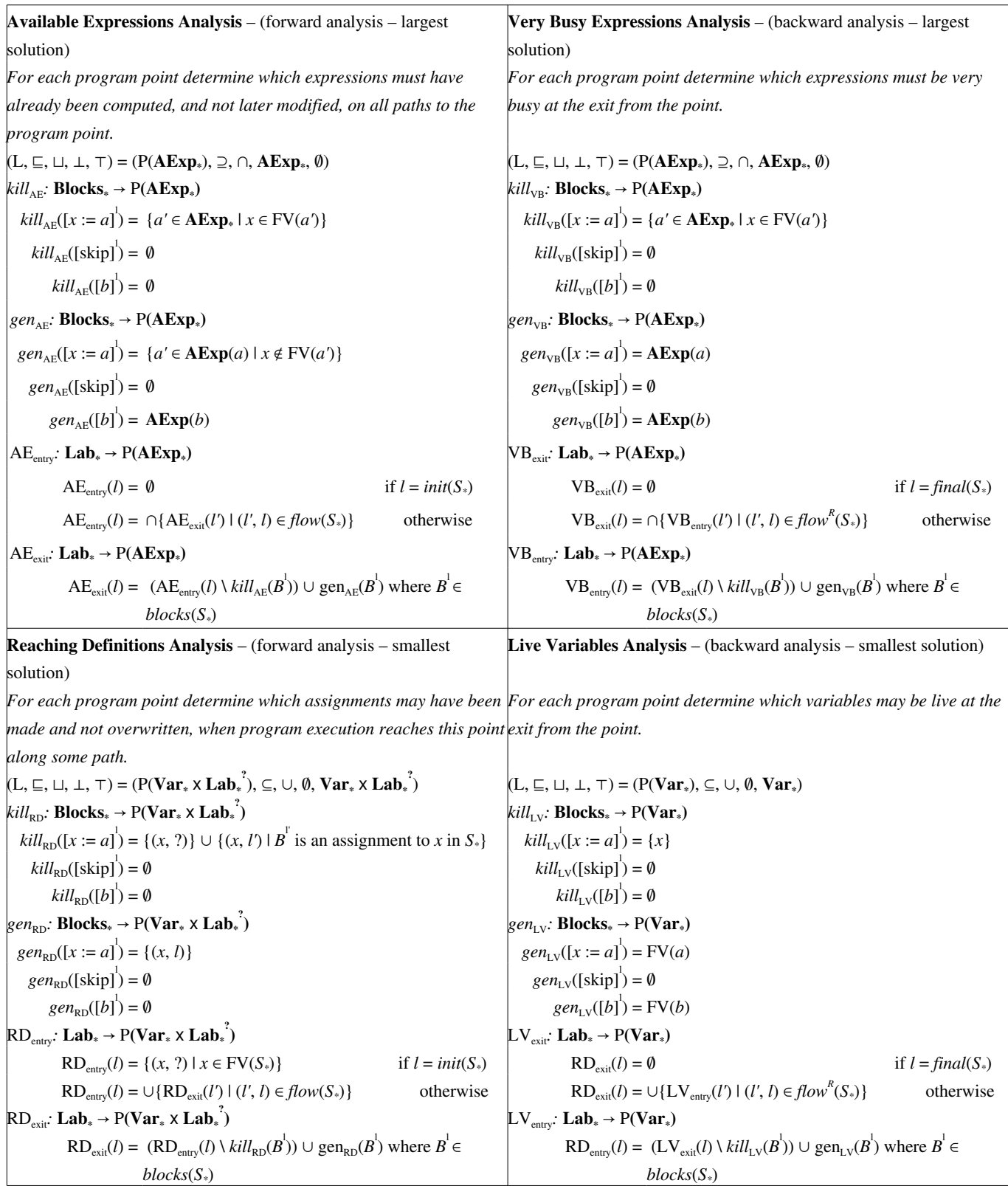

\*\*\* ATTENZIONE: Non posso garantire che le seguenti informazioni siano corrette. Usatele a vostro rischio. \*\*\*

## **WHILE Language**

### **Syntactic categories**

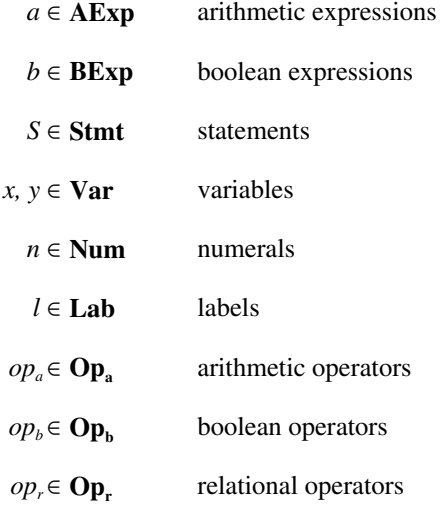

### **Syntax of the language**

 $a ::= x \mid n \mid a_i op_a a_2$ 

*b* ::= true | false | not *b* | *b*<sub>*1</sub> op*<sub>*b*</sub> *b*<sub>2</sub> | *a*<sub>*1*</sub> *op*<sub>*r*</sub> *a*<sub>2</sub></sub>

 $S ::= [x := a]^{\perp} | [\text{skip}]^{\perp} | S_i ; S_2 | \text{ if } [b]^{\perp} \text{ then } S_i \text{ else } S_2 | \text{ while } [b]^{\perp} \text{ do } S$ 

### **FUN Language**

### **Syntactic categories**

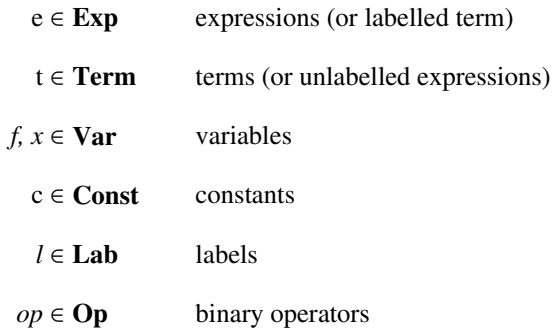

### **Syntax of the language**

 $e ::= t^l$ 

*t* ::= *c* | *x* | fn *x* =>  $e_0$  | fun f *x* =>  $e_0$  |  $e_1$   $e_2$  | if  $e_0$  then  $e_1$  else  $e_2$  | let *x* =  $e_1$  in e2 |  $e_1$  *op*  $e_1$ 

NOTE: *fun f x* =>  $e_0$  is a recursive variant of *fn x* =>  $e_0$ 

 $FV : (Term \cup Exp) \rightarrow P(Var)$  free variables

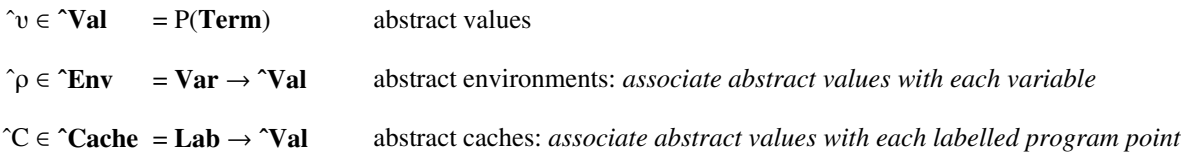

**definition points**: *points where the funztion abstractions are created*

**use points**: *points where functions are applied*

#### **Example**

```
let f = fn \times => x 1q = fn y \Rightarrow y+2h = fn z \Rightarrow z+3in (f \ q) + (f h)
```
- f è la funzione:
- x è il parametro formale di f (i parametri formali sono quelli definiti nella firma di un metodo e vengono trattati, all'interno del metodo, come delle variabili, la cui visibilità termina alla fine del metodo stesso;
- (f g) chiama la funzione f col parametro attuale g che a sua volta è una funzione che ha y come parametro formale; quindi "x 1" è la chiamata alla funzione g con valore 1; il risultato di (f g) è quindi 3.
- (f h) chiama la funzione f col parametro attuale h che a sua volta è una funzione che ha z come parametro formale; quindi "x 1" è la chiamata alla funzione h con valore 1; il risultato di (f h) è quindi 4.
- (f g) + (f h) darà quindi come risultato  $3 + 4 = 7$ .

## **Functions**

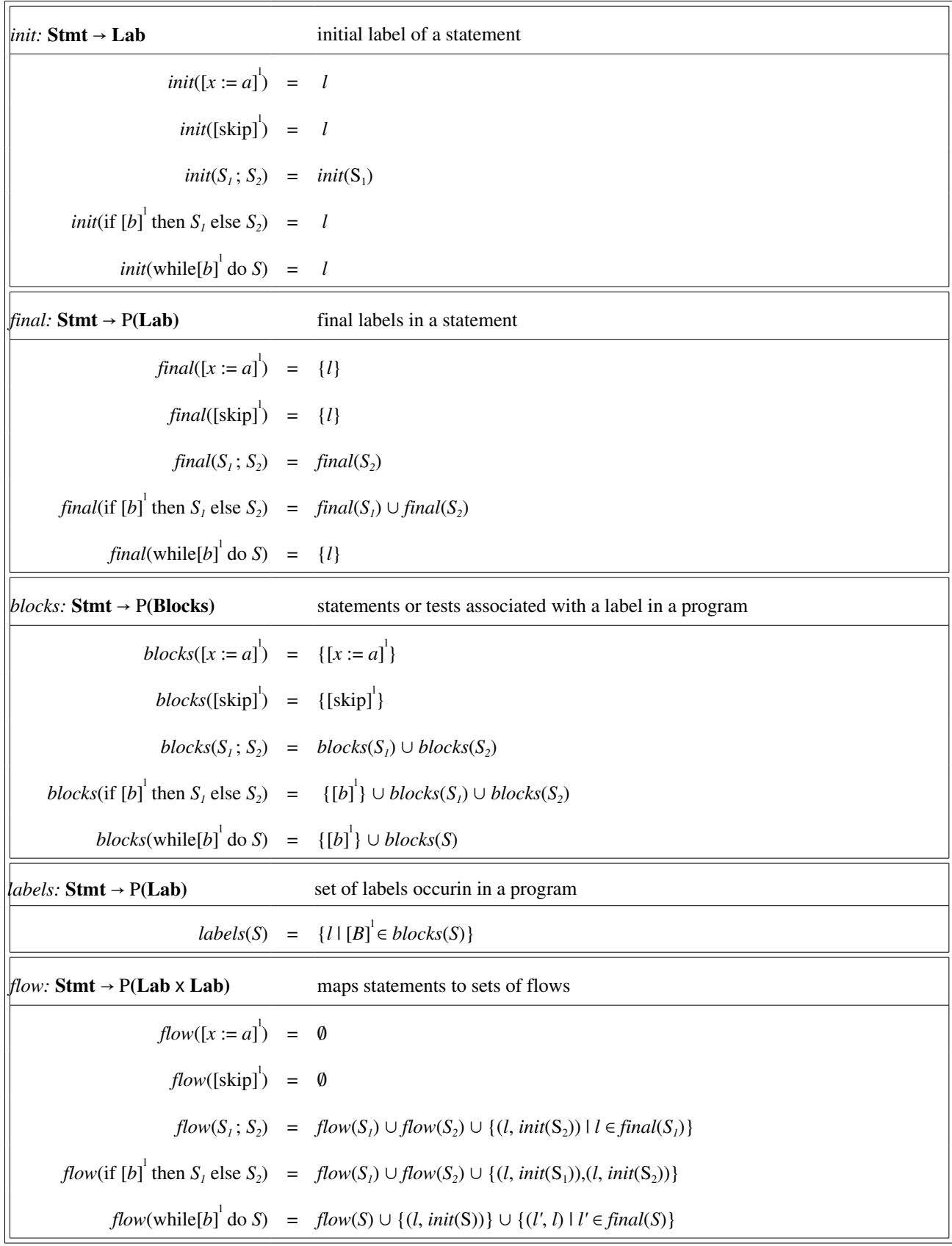

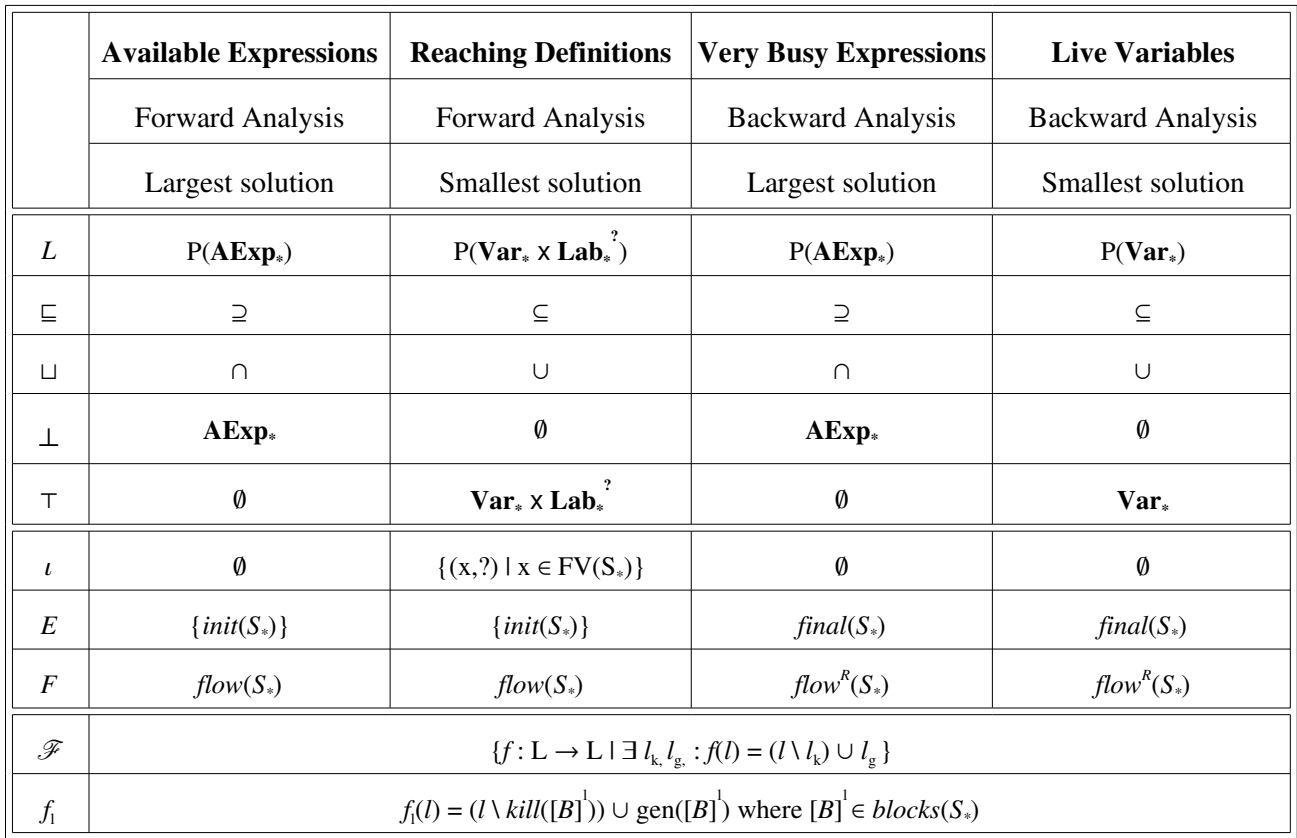

# **Instances for the four classical analyses**

### **Available Expressions Analysis**

For each program point determine which expressions must have already been computed, and not later modified, on all paths to the program point.

 $kill_{AE}$ : **Blocks**<sub>\*</sub>  $\rightarrow$  **P(AExp**<sub>\*</sub>)  $kill_{AE}([x := a])$  = {*a'* ∈ **AExp**<sup>\*</sup> | *x* ∈ EV(*a'*)}  $\textit{kill}_{AE}([\textit{skip}]^1) = \emptyset$  $\textit{kill}_{AE}([b])^{\perp} = \emptyset$  $gen_{AE}: \textbf{BlockS*} \rightarrow P(\textbf{AExp*})$  $gen_{AE}([x := a])$  = {*a'* ∈ **AExp**(*a*) | *x* ∉ FV(*a'*)}  $gen_{AE}([skip]) = \emptyset$  $gen_{AE}([b]) = \mathbf{AExp}(b)$  $AE_{\text{entry}}$ : **Lab**<sub>\*</sub>  $\rightarrow$   $P(AExp*)$  $AE_{\text{entry}}(l) = \emptyset$  if  $l = init(S^*)$ if  $l = init(S_*)$  $AE_{\text{entry}}(l) = \bigcap \{AE_{\text{exit}}(l') \mid (l', l) \in flow(S^*)\}$ )} otherwise  $AE_{exit}: Lab_{*} \rightarrow P(AExp_{*})$  $AE_{\text{exit}}(l)$  =  $(AE_{\text{entry}}(l) \setminus kill_{AE}(B^l)) \cup \text{gen}_{AE}(B^l)$  where  $B^l \in blocks(S^*)$ 

## **Reaching Definitions Analysis**

For each program point determine which assignments may have been made and not overwritten, when program execution reaches this point along some path.

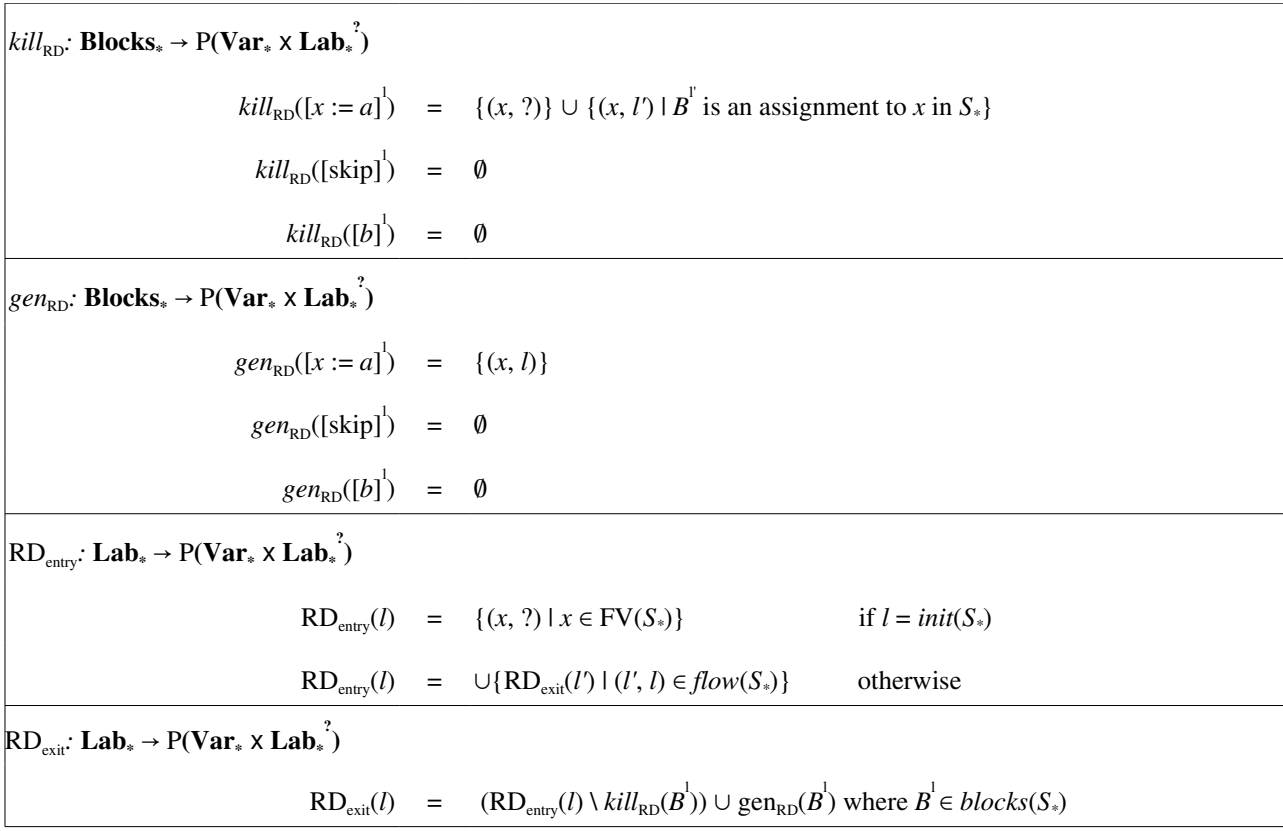

## **Very Busy Expressions Analysis**

For each program point determine which expressions must be very busy at the exit from the point.

![](_page_8_Picture_414.jpeg)

## **Live Variables Analysis**

For each program point determine which variables may be live at the exit from the point.

![](_page_9_Picture_387.jpeg)

## **Abstract Control Flow Analysis**

[con] (C, 
$$
\hat{p}
$$
) = c<sup>1</sup>  
\nif  $0 \subseteq {}^{\hat{r}}(0)$  *sempre verificata*  
\n[var] (C,  $\hat{p}$ ) = x<sup>1</sup>  
\nif  $\hat{p}(x) \subseteq {}^{\hat{r}}(0)$   
\n[fn] (C,  $\hat{p}$ ) = (fn x  $\Rightarrow e_0$ )<sup>1</sup>  
\nif  $(fn x \Rightarrow e_0) \subseteq {}^{\hat{r}}(0)$   
\n[fun] (C,  $\hat{p}$ ) = (fun f x  $\Rightarrow e_0$ )<sup>1</sup>  
\nif  $(fn n x \Rightarrow e_0) \subseteq {}^{\hat{r}}(0)$   
\n[app] (C,  $\hat{p}$ ) = (t<sub>1</sub><sup>1</sup> t<sub>2</sub><sup>2</sup>)  
\nif  $(r n n x \Rightarrow e_0) \subseteq {}^{\hat{r}}(0)$   
\n[app] (C,  $\hat{p}$ ) = (t<sub>1</sub><sup>1</sup> t<sub>2</sub><sup>2</sup>)  
\nif  $(\hat{r} \cos \hat{r} \cos \hat{r} \cos \hat{r} \cos \hat{r} \cos \hat{r} \sin \hat{r} \cos \hat{r} \cos \$ 

## **Syntax directed Control Flow Analysis**

![](_page_11_Picture_632.jpeg)

## **Contraint based Control Flow Analysis**

[con] 
$$
C_*(c^1) = 0
$$
  
\n[var]  $C_*(x^1) = {r(x) \subseteq C(1)}$   
\n[fin]  $C_*(\text{fin } x \Rightarrow e_0) = {(f \text{in } x \Rightarrow e_0) \subseteq C(1)} \cup C_*(e_0)$   
\n[fun]  $C_*(\text{fun } f x \Rightarrow e_0)^1 = {(f \text{in } f x \Rightarrow e_0 \subseteq C(1))} \cup C_*(e_0) \cup {(f \text{in } f x \Rightarrow e_0 \subseteq r(f))}$   
\n[app]  $C_*( (t_1^{11} t_2^{11})^1) = C_*(t_1^{11}) \cup C_*(t_2^{12})$   
\n $\cup \{ (t) \subseteq C(1_1) \Rightarrow C(1_2) \subseteq r(x) \mid t = (f \text{in } x \Rightarrow t_0^{10}) \in \text{Term}_* \}$   
\n $\cup \{ (t) \subseteq C(1_1) \Rightarrow C(1_2) \subseteq r(x) \mid t = (f \text{in } x \Rightarrow t_0^{10}) \in \text{Term}_* \}$   
\n $\cup \{ (t) \subseteq C(1_1) \Rightarrow C(1_2) \subseteq r(x) \mid t = (f \text{in } f x \Rightarrow t_0^{10}) \in \text{Term}_* \}$   
\n $\cup \{ (t) \subseteq C(1_1) \Rightarrow C(1_2) \subseteq r(x) \mid t = (f \text{in } f x \Rightarrow t_0^{10}) \in \text{Term}_* \}$   
\n $\cup \{ (t) \subseteq C(1_1) \Rightarrow C(1_0) \subseteq C(1) \mid t = (f \text{in } f x \Rightarrow t_0^{10}) \in \text{Term}_* \}$   
\n[if]  $C_*( (if t_0^{10} \text{ then } t_1^{11} \text{ else } t_2^{12})^1) = C_*(t_0^{10}) \cup C_*(t_1^{11}) \cup C_*(t_2^{12}) \cup {C(1_1) \subseteq C(1)} \cup {C(1_2) \subseteq r(x)} \}$   
\n[let]  $C_*( (\text{let } x = t_1^{11} \text{ in } t_2^{12})^1) = C_*(t_1^{11}) \cup C_*(t_2^{12})$   
\n[op]  $C_*( (t_$